<<AutoCAD2007

 $<<$ AutoCAD2007

, tushu007.com

- 13 ISBN 9787111204206
- 10 ISBN 7111204204

出版时间:2007-1

页数:291

PDF

更多资源请访问:http://www.tushu007.com

## $,$  tushu007.com <<AutoCAD2007 AutoCAD<br>13 70  $\frac{30}{1}$   $\frac{70}{1}$  $\frac{1}{\sqrt{1-\frac{1}{\sqrt{1-\frac{1$

## $,$  tushu007.com

## <<AutoCAD2007

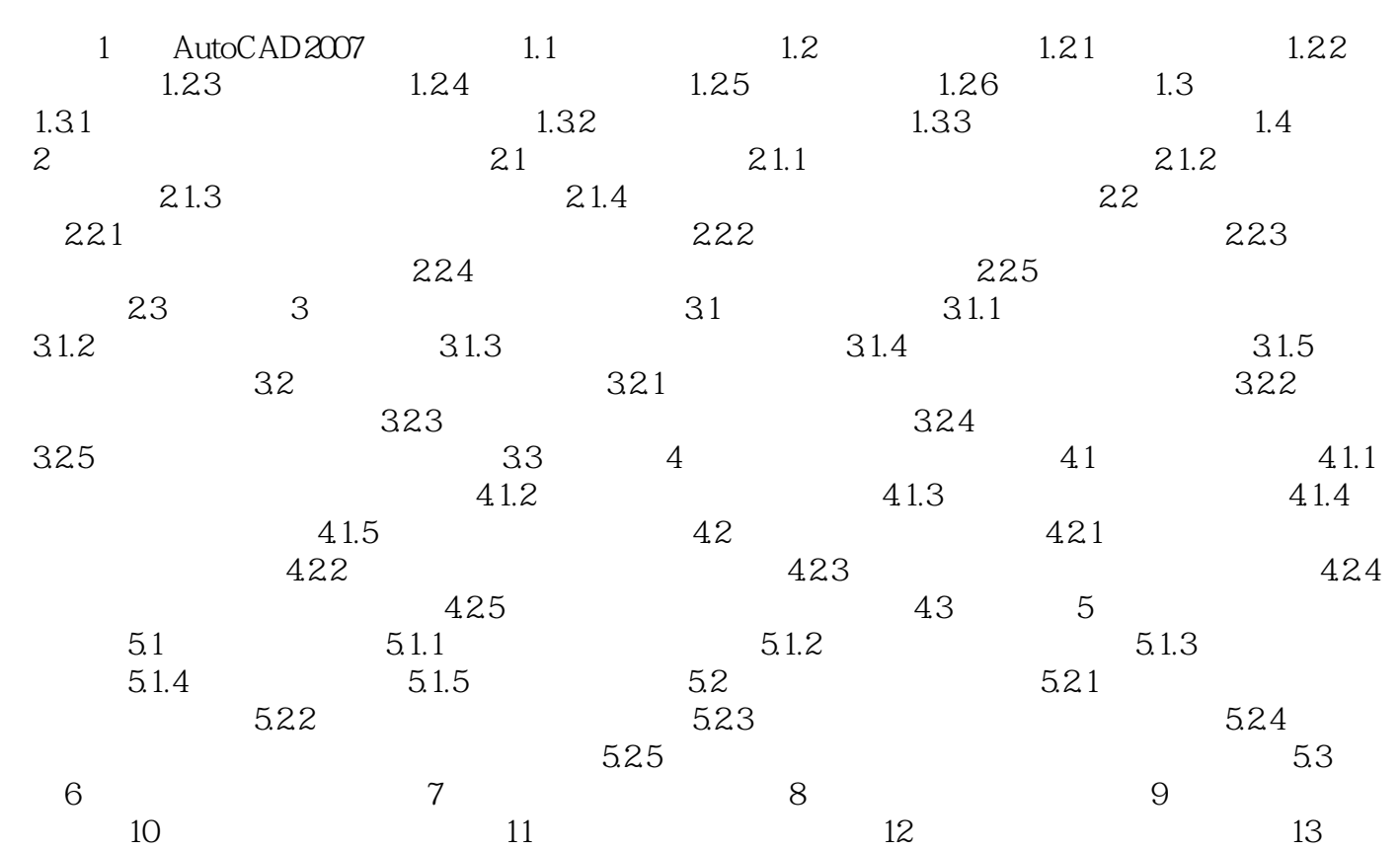

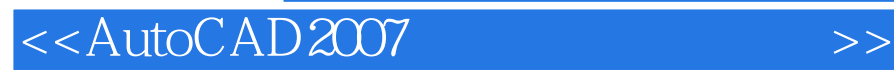

本站所提供下载的PDF图书仅提供预览和简介,请支持正版图书。

更多资源请访问:http://www.tushu007.com

 $,$  tushu007.com